# Dokumentation und Annotationsrichtlinien für das Korpus WroDiaCo Version 2

Sarah Wesolek, Malte Belz

Institut für deutsche Sprache und Linguistik Humboldt-Universität zu Berlin

15. Februar 2021

## Inhaltsverzeichnis

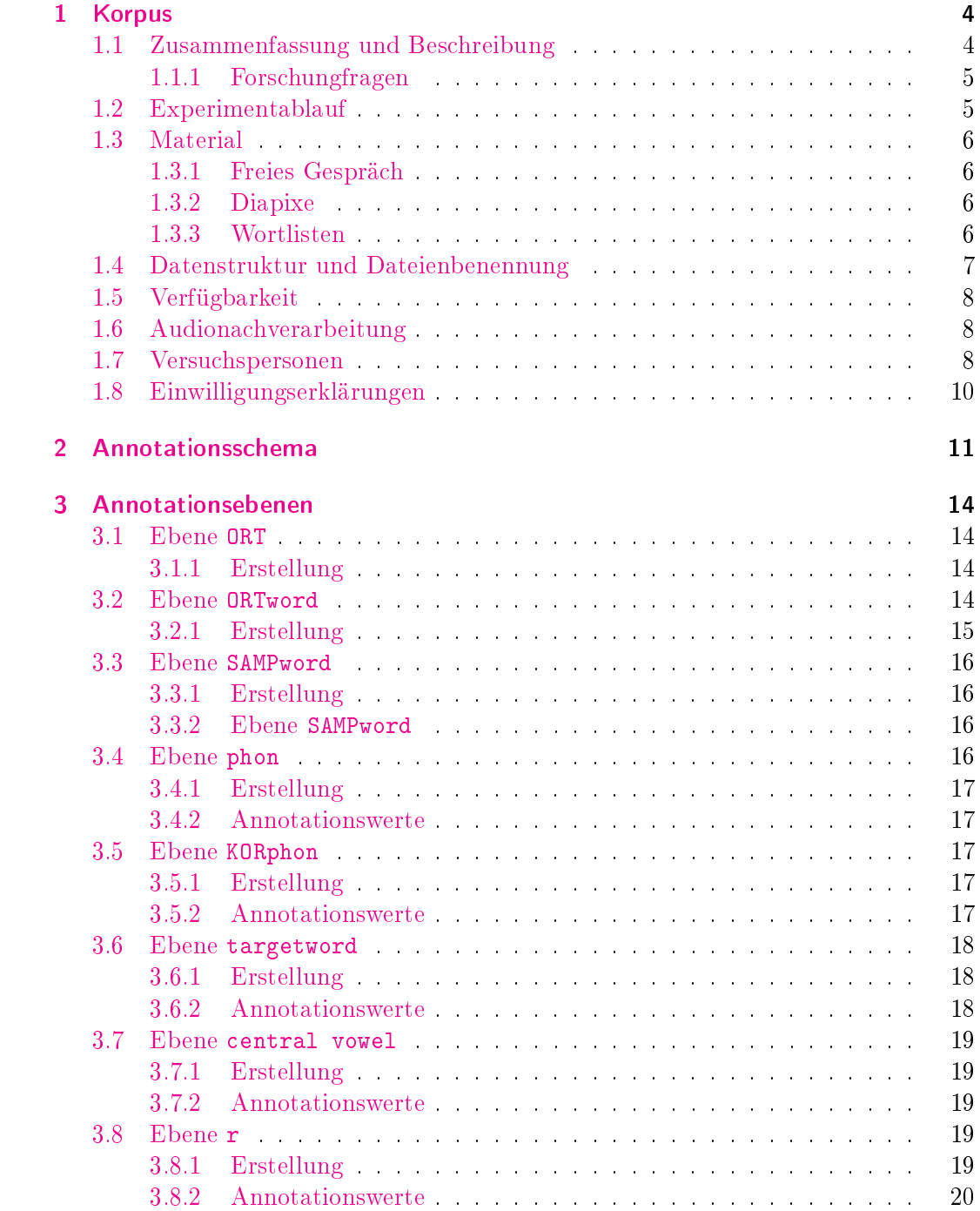

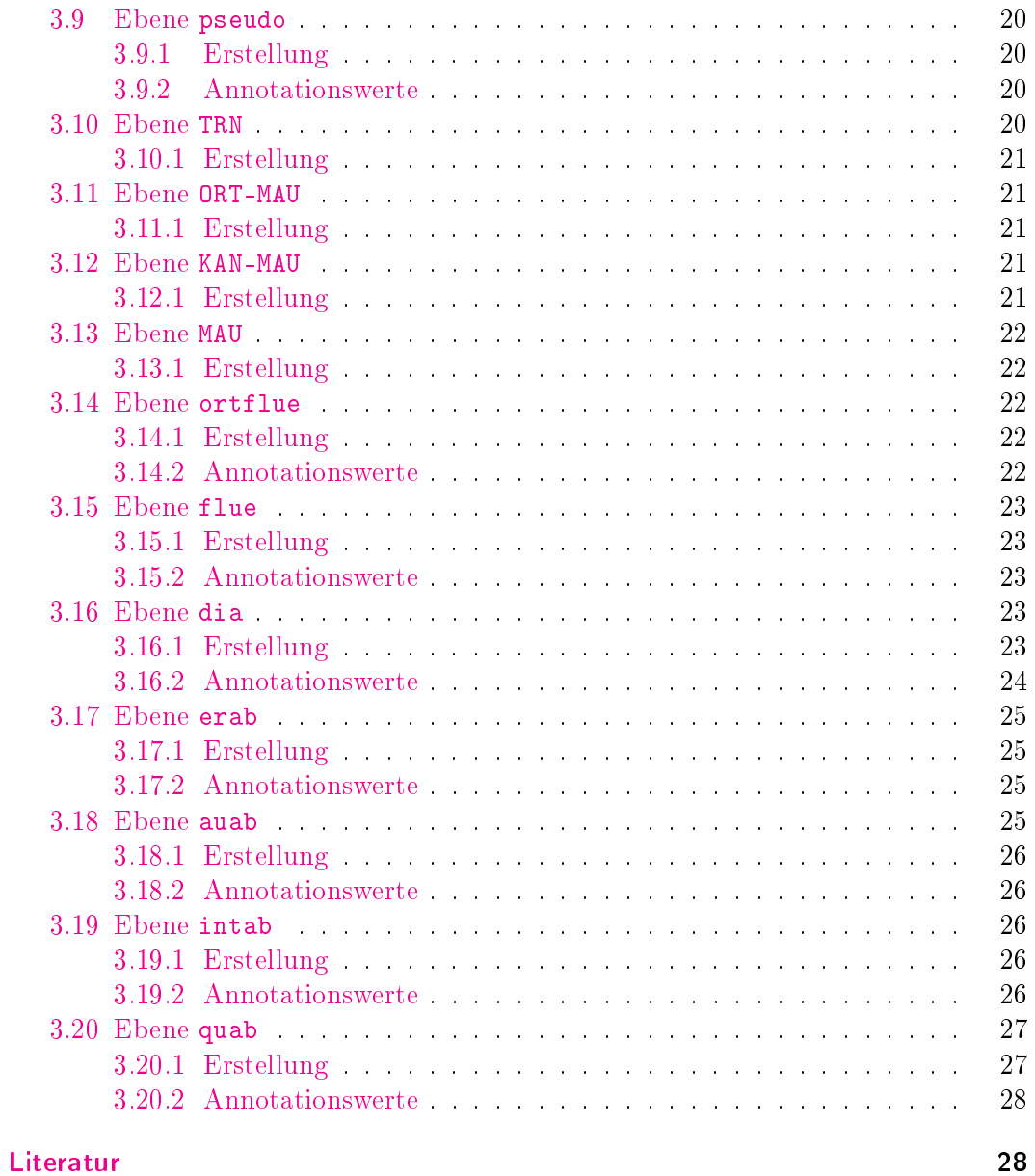

### <span id="page-3-0"></span>1 Korpus

#### <span id="page-3-1"></span>1.1 Zusammenfassung und Beschreibung

| Name<br>Abkürzung<br>Version                      | Wrocław Dialogue Corpus<br>WroDiaCo<br>$\overline{2}$                                                                                                    |
|---------------------------------------------------|----------------------------------------------------------------------------------------------------|
| Herausgebende<br>Adresse                          | SARAH WESOLEK, M.A.<br>DR. MALTE BELZ<br>PROF. DR. CHRISTINE MOOSHAMMER<br>Institut für deutsche Sprache und Linguistik                                                                                            |
|                                                   | Humboldt-Universität zu Berlin<br>Unter den Linden 6<br>10099 Berlin                                                                                                    |
| Zitation des Korpus                               | Sarah Wesolek, Malte Belz und Christine Mooshammer (2021). Wrocław<br>Dialogue Corpus (WroDiaCo). Version 2. Humboldt-Universität zu Ber-<br>$\ln$ . URL: https://rs.cms.hu-berlin.de/phon (besucht am 15.02.2021) |
| Zitation dieser Do-<br>kumentation                | Sarah Wesolek und Malte Belz (2021). Dokumentation und Annotations-<br>richtlinien für das Korpus WroDiaCo Version 2. Humboldt-Universität<br>zu Berlin. DOI: 10.5281/zenodo.4541102                               |
| Zugang                                            | Medienrepositorium der HU, https://rs.cms.hu-berlin.de/phon                                                                                                    |
| Annotator*innen<br>(alphabetische<br>Reihenfolge) | Malte Belz, Carolin Odebrecht, Megumi Terada, Sarah Wesolek                                                                                                    |
| Dialoge<br>Versuchpersonen<br>Sprache<br>Register | 8<br>16 (12 weiblich, 4 männlich)<br>Deutsch als Fremdsprache (L1 Polnisch)<br>Aufgabenfreie und aufgabenbasierte spontansprachliche Dialoge, gelesene<br>Wortlisten                                               |
| Annotationen                                      | Nicht alle Annotationen sind in allen Dateien vorhanden. Für eine Über-<br>sicht vgl. Tabelle 6                                                                                                    |

Tabelle 1: Zusammenfassung von WroDiaCo

Das Wrocªaw Dialogue Corpus (WroCiaCo) besteht aus akustischen Aufnahmen spontansprachlicher freier Dialoge, spontansprachlicher aufgabenbasierter Dialoge (Diapixe) und zwei gelesenen Wortlisten je Versuchsperson. Die Versuchspersonen sind polnische Muttersprachler\*innen, die Deutsch als Fremdsprache sprechen. Dialoge und Listen wurden in deutscher Sprache aufgenommen.

WroDiaCo wurde im Oktober 2019 im Rahmen einer Masterarbeit erhoben, wobei die Daten im Rahmen des DAAD-Programms Die Wahrnehmung und Verarbeitung des fremdsprachlichen Akzents aus der deutsch-polnischen Perspektive PI: M. Zygis (German site); PI: J. Blaszczak (Polish site) gefördert und in Kooperation mit dem

Leibniz-Zentrum Allgemeine Sprachwissenschaft, der Humboldt-Universität zu Berlin und der Breslauer Universität (Uniwersytet Wrocławski) entstanden sind. Wro-DiaCo und die vorliegende Dokumentation sind im Aufbau angelehnt an BeDiaCo (Belz und Mooshammer [2020;](#page-27-2) Belz et al. [2020\)](#page-27-3) entstanden.

Insgesamt wurden für WroDiaCo ursprünglich 18 Versuchspersonen aufgenommen, wobei alle Versuchspersonen einer Weiternutzung der Daten durch akademische Dritte zugestimmt haben. Eine Versuchsperson (Versuchsperson  $b2f$ ) war jedoch bilingual, weshalb ihre Sprechdaten mitsamt derer des/der Gesprächspartner\*in nicht in das Korpus integriert werden.

In WroDiaCo v.2 sind nun die Daten aller 16 Versuchspersonen enthalten. Die Wortlisten der acht in v.2 neu hinzugekommenen VPs sind noch nicht annotiert. WroDiaCo v.1 ist ebenfalls über das Medienrepositorium abrufbar (Wesolek et al. [2020\)](#page-28-0).

#### <span id="page-4-0"></span>1.1.1 Forschungfragen

Für Untersuchungen zum Sprechfluss in der L2 wurden die 16 Versuchspersonendialoge mit den Ebenen ORT-MAU, KAN-MAU, MAU, TRN, ortflue, flue, dia, erab, auab, pseudo, intab, quab annotiert. Die Forschungsfragen lauten: I) Können Inparte-Maÿe andere oder komplementäre Aussagen über einen Dialog als In-toto-Maÿe treffen? II) Können Flüssigkeitsmaße im kontrastiven Vergleich von *in parte* vs. in toto als Indikator herangezogen werden, um Register zu unterscheiden?

Im Rahmen einer Masterarbeit mit dem Thema Akustische Analyse der finalen  $Reduktionsvokale /ə/ und /e/ in der Spontansprache polnischer Deutschener wurd$ Datenmaterial von 8 Versuchspersonen (4 Dyaden) bearbeitet und untersucht. Diese Dateien bilden WroDiaCo v. 1. Bearbeitet wurden die Annotationsebenen ORT, ORTword, SAMPword, phon, KORphon, targetword, centralvowel, r, pseudo.

#### <span id="page-4-1"></span>1.2 Experimentablauf

Die Aufnahme erfolgte mit zwei Nackenbügelsprechgarnituren Headset Opus 54 beyerdynamics, angeschlossen an einen Zoom H4nPro Handy Recorder. Die Aufnahmelautstärke wurde mithilfe einer recorderinternen Funktion an die Sprechlautstärke der Versuchspersonen angepasst.

Aufnahmen wurden im Psycholinguistiklabor des Instituts für Anglistik der Universität Wrocław in Breslau, Polen durchgeführt. Das Labor ist zum größten Teil schallisoliert. Die Versuchspersonen saßen sich in einem Abstand von ungefähr 1 m gegenüber. Das Experiment dauerte ca. eine Stunde. Die Versuchspersonen erhielten ein Honorar von 40 zł, welches ca. 10 Euro entspricht. Die Anweisungen der Experimentatorin wurden durchgängig auf Polnisch vorgenommen. Der Ablauf war folgendermaÿen festgelegt:

- Ankommen, Ausfüllen der Einwilligung und kurze Einführung in das Experimentvorhaben (10 min)
- Verkabelung, Testen, VP 1 Wortliste DE 1 (ohne VP 2) (5 min)
- Verkabelung, Testen, VP 2 Wortliste DE 1 (ohne VP 1) (5 min)
- Freies Gespräch (ca.  $3,5-5$  min)
- Diapix (ca. 13-15 min, Street 1, Street 3 oder Street 4, VP jeweils Vers. A oder B)
- Verkabelung, Testen, VP 1 Wortlisten DE 2, DE 3, PL 1, PL 2, PL 3 (ohne VP 2) (20 min)
- Verkabelung, Testen, VP 2 Wortlisten DE 2, DE 3, PL 1, PL 2, PL 3 (ohne VP 1)  $(20 \,\mathrm{min})^1$  $(20 \,\mathrm{min})^1$

#### <span id="page-5-0"></span>1.3 Material

#### <span id="page-5-1"></span>1.3.1 Freies Gespräch

Anweisung durch die Experimentatorin:

Sie dürfen sich jetzt circa 4 min lag über ein Thema Ihrer Wahl, wie zum Beispiel über Ihr vergangenes oder Ihr kommendes Wochenende, unterhalten. Bitte verwenden Sie nur die deutsche Sprache. Ich bin im Nebenraum und klopfe an, sobald die Zeit um ist. Wenn Sie das Experiment abbrechen möchten, nehmen Sie das Mikrophon ab und kommen Sie in den Nebenraum.

#### <span id="page-5-2"></span>1.3.2 Diapixe

Im Korpus werden drei von Sarah Wesolek ins Deutsche übersetzte und leicht abgewandelten Diapixe Street 1A und 1B (Abbildung [2\)](#page-29-0), Street 3A und 3B (Abbildung [3\)](#page-30-0) und Street 4A und 4B (Abbildung [4\)](#page-31-0) von Baker und Hazan [2011](#page-27-4) verwendet.<sup>[2](#page-5-5)</sup>

#### <span id="page-5-3"></span>1.3.3 Wortlisten

Die Wortlisten enthalten 51 randomisierte zweisilbige Wörter, jeweils 17 mit den finalen Endungen  $\langle -a \rangle$ ,  $\langle -e \rangle$  und  $\langle -er \rangle$  (siehe Tabelle [2\)](#page-6-1). Alle Wörter sind in den Kontext "Sage X bitte" eingebettet. In die Wortlisten wurde das Wortmaterial aus Belz et al. [2020](#page-27-3) integriert.

<span id="page-5-4"></span> $1$ Die polnischen Wortlisten (PL1–PL3) sind nicht Teil des Korpus.

<span id="page-5-5"></span><sup>2</sup>Originale unter [https://doi.org/10.5281/zenodo.3703202.](https://doi.org/10.5281/zenodo.3703202)

| Onsetartikulationsort<br>der Ultima | bilabial                           |                                                                                     | palatal                                                                                                    |                                                                                                    | velar                                                |                                                                                                    |
|-------------------------------------|------------------------------------|-------------------------------------------------------------------------------------|----------------------------------------------------------------------------------------------------|----------------------------------------------------------------------------------------------------|------------------------------------------------------|----------------------------------------------------------------------------------------------------|
| Final mit [ə]                       | piepe<br>Bube<br>Kippe<br>Puppe    | $[$ iː $]$<br>$\left[\mathrm{u}\mathrm{r}\right]$<br>$\left[1\right]$<br>$[\sigma]$ | Güte<br><b>Beete</b><br>böte<br>Bote<br>bäte<br>Kette<br>Made                                                | y <br>$[$ eː $]$<br>$\lceil \phi \cdot \rceil$<br>$[\alpha]$<br>$ \epsilon x $<br>$[\epsilon]$<br>[a:                                                                                                    | $b$ ücke<br>Böcke<br>Pocke<br>Tage<br>packe<br>ducke | $\lbrack \mathrm{Y} \rbrack$<br>$[\infty]$<br>[c]<br>[a!]<br>[a]<br>$[\sigma]$                                                                                                    |
| Final mit [e]                       | Pieper<br>Tupper<br>Kaper<br>Geber | $\lceil \mathbf{i} \mathbf{i} \rceil$<br>$[\sigma]$<br>[a:<br>$[$ eː $]$            | Güter<br>Puder<br>Mütter<br>Köder<br>Toter<br>Täter<br>Dotter<br>Ämter<br>Äther                              | y <br>$ $ uː $ $<br>$\lceil \mathrm{Y} \rceil$<br>$ \phi $<br> 0.1 <br>$[\epsilon:$<br>[c]                                                                                                    | Bäcker<br>Höcker<br>Packer<br>Kicker                 | $[\epsilon]$<br>$[\infty]$<br>[a]<br>$\left[ \textbf{I}\right] % \begin{center} \includegraphics[width=\linewidth]{images/Transr1.pdf} \end{center} % \vspace*{-1em} \caption{The average number of features of the estimators in the left and right.} \label{fig:class} %$ |
| Final mit [a]                       | Tuppa<br>Papa<br>Opa               | $[\sigma]$<br>$\lceil a \cdot \rceil$                                               | Güter<br>Greta<br>Rita<br>meta<br><b>Britta</b><br>Jutta<br>Fet a<br>Jota<br>Kreta<br>Kita<br>Malta<br>Delta | y <br>[e:<br>$\left[\mathrm{ir}\right]$<br>$\vert$ eː $\vert$<br>$\boxed{I}$<br>$\lceil v \rceil$<br>$[$ eː $]$<br>$[\alpha]$<br>$[$ eː $]$<br>$[$ iː $]$<br>$\lbrack \text{a} \text{r} \rbrack$<br>$[\epsilon]$ | Luka<br>Koka<br>Wodka                                | $\left[\mathrm{u}\mathrm{r}\right]$<br>$[\circ]$<br>$\lceil c \rceil$                                                                                                    |

<span id="page-6-1"></span>Tabelle 2: Wortlisten. Alle Wörter sind in den Kontext "Sage X bitte" eingebettet.

#### <span id="page-6-0"></span>1.4 Datenstruktur und Dateienbenennung

WroDiaCo enthält Audio- und TextGrid-Dateien, sortiert nach freien Dialogen (free), aufgabenbasierten Dialogen (diapix) und jeweils zwei randomisierten Wortlisten pro Versuchsperson (L1, L2). Alle Dialoge und Wortlisten sind im Medienrepositorium der Humboldt-Universität zu Berlin [\(https://rs.cms.hu-berlin.de/phon/\)](https://rs.cms.hu-berlin.de/phon/) unter der Kollektion WroDiaCo Version 2 zu finden. Die Dialog-Audios sind jeweils in Monodateien je Sprecher aufgetrennt und können mit der dazugehörigen Datei aus derselben Dyade zusammengefügt werden. Die Dateien sind folgendermaßen benannt: Register\_Dyade\_Versuchsperson. Beispiel:

•  $free_e$   $e$   $eff$  (freier Dialog, Dyade  $e$ , Sprecher  $eff$ ) zugehörig zu  $free_e$   $e2m$ 

#### <span id="page-7-0"></span>1.5 Verfügbarkeit

WroDiaCo ist über das Medienrepositorium [\(https://rs.cms.hu-berlin.de/phon/\)](https://rs.cms.hu-berlin.de/phon/) der HU für die Lehre an der HU sowie für die wissenschaftliche Forschung im Bereich der Linguistik (vgl. Abschnitt [1.8\)](#page-9-0) verfügbar. Für den Zugriff auf die für wissenschaftliche Zwecke lizenzierten Korpora dort können Sie folgende Optionen nutzen.

- Einen Account beantragen. Hierzu schreiben Sie eine Mail an [phonetik-labor.german](mailto:phonetik-labor.german@hu-berlin.de)@ [hu-berlin.de](mailto:phonetik-labor.german@hu-berlin.de) mit Ihrem Namen, Ihrer Affiliation und Ihrem Forschungszweck.
- Einen Link zum Download erhalten. Hierzu schreiben Sie eine Mail an [phonetik](mailto:phonetik-labor.german@hu-berlin.de)[labor.german@hu-berlin.de](mailto:phonetik-labor.german@hu-berlin.de) mit dem gewünschten Korpus, Ihrem Namen, Ihrer Affiliation und Ihrem Forschungszweck.

#### <span id="page-7-1"></span>1.6 Audionachverarbeitung

Da kein Aufnahmefilter benutzt wurde, gerieten tieffrequente Störgeräusche in die Aufnahmespur (das Aufnahmestudio war nicht zu allen Seiten schallisoliert, zwei Computer befanden sich im Raum). Zur Auspendelung des Oszillogramms auf die Nulllinie wird in Praat (Boersma und Weenink [2001\)](#page-27-5) der Filter Reduce noise angewendet. Die Kanäle der Stereoaufnahmen wurden getrennt. Für jeden Kanal der Diapix- und freien Dialogaufnahmen, sowie für die Monoaufnahmen der jeweils ersten und zweiten Wortlisten wurde die Funktion Sound: Remove noise mit folgenden Standardeinstellungen verwendet :

- Rauschunterdrückung (Praat Reduce noise)
	- $-$  Noise time range (s) 0.0 0.0
	- $-$  Window length (s)  $0.025$
	- $-$  Filter frequency range (Hz) 80 10 000
	- $-$  Smoothing bandwidth (Hz) 40
	- Noise reduction (dB): -20
	- Noise reduction method: spectral-substraction

Bei einigen Dialogaufnahmen wurden die Audios fälschlicherweise erst in Monoaufnahmen aufgetrennt und dann geschnitten. Dies trifft auf bei die Diapixe der Dyaden a und e und den freien Dialog der Dyade g zu. Diese Aufnahmen wurden im Nachhinein synchronisiert.

#### <span id="page-7-2"></span>1.7 Versuchspersonen

Alle Versuchspersonen sind monolinguale polnische Muttersprachler\*innen ohne Beeinträchtigung des Sprech- oder Hörvermögens und einem Sprachniveau der Fremdsprache Deutsch zwischen B1 und C2 nach dem Gemeinsamen Europäischen Referenzrahmen für Sprachen (GER).[3](#page-8-0) Die Einordnung des Sprachniveaus in eine Kompetenzstufe (A1-C2) erfolgte bei den Probanden durch Selbsteinschätzung und/oder Rückgriff auf bereits abgeschlossene Sprachprüfungen. Alle Versuchspersonen gaben an, monolingual aufgewachsen zu sein. Tabelle [3](#page-8-1) und Tabelle [4](#page-9-1) zeigen die erhobenen Metadaten je Versuchsperson.

<span id="page-8-1"></span>

| VP           | Alter | Geschl.      | Herkunftsr.                 | $DaF^a$                | andere<br>Fremdspr. <sup>b</sup> | Präferenz<br>mündl./schrift. <sup>c</sup> |
|--------------|-------|--------------|-----------------------------|------------------------|----------------------------------|-------------------------------------------|
| a1f          | 24    | $\mathbf f$  | Dolny Śląsk                 | $C1, 14$ J.            | EN, 11 J., C1<br>ES, 1 J., A2    | schriftl.                                 |
| a2m          | 24    | m            | Dolny Śląsk                 | B1, 9 J.               | EN, 17 J., C2                    | schriftl.                                 |
|              |       |              |                             |                        | PT, 1 J., A2<br>ES, 2 J., A2     |                                           |
| c1f          | 26    | $\mathbf{f}$ | W Lubuskie                  | $-$ , 14 J.            | EN, 1 J.                         | mündl.                                    |
| c2f          | 24    | f            | Opole                       | B2, 4J.                | FRA, 9 J.                        |                                           |
| df           | 23    | $\mathbf{f}$ | W. Mazowie                  | $C, 7, 5$ J.           | EN, 17 J.                        | gleich                                    |
| d2f          | 22    | f            | Dolny Śląsk                 | B1, 7 J.               | EN, 18 J.                        | schriftl.                                 |
| $_{\rm e1f}$ | 23    | $\mathbf{f}$ | Wojewódstwo<br>podkarpackie | B1, 7 J.               | EN, 15 J., C                     | schriftl.                                 |
| e2m          | 23    | m            | Wojewódstwo<br>Łódzkie      | B1, 7 J.               | EN, 15J., C                      | schriftl.                                 |
| f1f          | 25    | $\mathbf{f}$ | Dolny Śląsk                 | B <sub>2</sub> , 18 J. | EN, 12 J.                        | schriftl.                                 |
| f2f          | 25    | f            | Dolny Śląsk                 | B, 9 J.                | EN, 9 J.                         | gleich                                    |
| g1m          | 24    | m            | Šląsk Opolski               | C1, 11 J.              | EN, 12 J., C2                    | mündl.                                    |
| g2f          | 24    | $\mathbf{f}$ | Dolny Śląsk                 | C1, 13 J.              | EN, 17 J., B2                    | schriftl.                                 |
| h1f          | 21    | f            | Opdszczyn                   | $C, 10$ J.             | EN, 8 J.                         | schrift.                                  |
| h2f          | 21    | f            | Gorny Slask                 | C, 15J.                | EN, 12 J.                        | schrift.                                  |
| i1f          | 23    | $\mathbf{f}$ | Pomorze                     | C1, 7 J.               |                                  | mündl.                                    |
| i2m          | 24    | m            | Wojewódstwo<br>podkarpackie | B, 13 J.               |                                  | schriftl.                                 |

Tabelle 3: Metadaten der Versuchspersonen Teil I

 $a$  Niveau (GER), Dauer des Spracherwerbs in Jahren; a = Jahren

<sup>b</sup> Fremdsprachen außer Deutsch, EN = englisch, ES = spanisch, PT = portugiesisch

c Vergleich der Kompetenz zwischen mündlichem und schriftlichem Sprachgebrauch, Frage: "Sind Ihre Kenntnisse des Deutschen im mündlichen oder schriftlichen Sprachgebrauch sicherer?

<span id="page-8-0"></span><sup>3</sup>Für eine Übersicht der Niveaustufen siehe beispielsweise Hilpisch [2012.](#page-28-1)

<span id="page-9-1"></span>

|                                                | a1f                                                                                           | a2m                                                                                     | e1f                                                                                | e2m                                                                  |
|------------------------------------------------|-----------------------------------------------------------------------------------------------|-----------------------------------------------------------------------------------------|------------------------------------------------------------------------------------|----------------------------------------------------------------------|
| Sprachbiographie                               | $9 - 19$ J.<br>Schulunterricht<br>$20 - 21$ J.<br>Unikurs<br>$22 - 24$ J.<br>Unikurs<br>24 J. | $10 - 19$ J.<br>Schulunterricht<br>19 J.<br>B1 Prüfung                                  | $13 - 19$ J.<br>Schulunterricht<br>$22 - 23$ J.<br>Unikurse<br>23 J.<br>B1-Prüfung | $13 - 18$ J.<br>Schulunterricht<br>$22 - 23$ J.<br>Unikurse          |
| Aufenthalte <sup>a</sup>                       | C1-Prüfung<br>2016/17                                                                         |                                                                                         |                                                                                    | kurzzeitige                                                          |
| akteller DaF-Kurs.                             | 1 Jahr<br>nein                                                                                | nein                                                                                    | ja                                                                                 | ja                                                                   |
| Sprachbiographie                               | g1m<br>$6 - 10$ J.<br>Gespräche mit Groß-<br>mutter                                           | g2f<br>$11 - 15$ J.<br>Privatunterricht                                                 | 11f<br>$16 - 17$ J.<br>Schulunterricht                                             | i2m<br>$7 - 19$ J.<br>Schulunterricht                                |
|                                                | $10 - 19$ J.<br>Schulunterricht<br>$21$ J.<br>B1-Prüfung<br>24 J.<br>C1-Prüfung               | $13 - 18$ J.<br>Schulunterricht<br>$22 - 23$ J.<br>Sprachschule<br>24 J.<br>C1- Prüfung | $19 - 22$ J.<br>Studium Philologie<br>23 J.<br>B1-Prüfung                          | $16 - 18$ J.<br>Sprachschule                                         |
| Aufenthalte <sup>a</sup>                       | 2016-2018<br>insg. 12 Monate                                                                  | 2017/18<br>insg. 1 Jahr                                                                 | seit 2014<br>mehrere jeweils ein-<br>monatige                                      | 2015<br>3 Monate                                                     |
| akteller DaF-Kurs                              | nein                                                                                          | nein                                                                                    | nein                                                                               | nein                                                                 |
|                                                | c1f                                                                                           | c2f                                                                                     | d 1 f                                                                              | d2f                                                                  |
| Sprachbiographie                               | 7-18 Schulunterricht,<br>20 Unikurs                                                           | 19-24 Unikurs, 23-24<br>Sprachschule                                                    | $11 - 19$<br>Schulunter-<br>richt, 22-23                                           | Schulun-<br>$11 - 18$<br>$21 - 22$<br>terricht,<br>Sprachunterricht  |
| Aufenthalte <sup>a</sup><br>aktueller DaF-Kurs | 2 Wochen 2018<br>nein                                                                         | nein                                                                                    | regelmäßig<br>ja                                                                   | 2 Monate 2019<br>ja                                                  |
|                                                | e1f                                                                                           | e2f                                                                                     | h1f                                                                                | h2f                                                                  |
| Sprachbiographie                               | $13 - 19$<br>Schulunter-<br>richt, 22-23 Unikurs,<br>Prüfung B1                               | $13 - 15$<br>Schulunter-<br>richt, 22-23 Unikurs                                        | 7-19 Schulunterricht,<br>19-21 Studium deut-<br>sche Philologie                    | 7-18 Schulunterricht,<br>19-21 Studentin der<br>deutschen Philologie |
| Aufenthalte <sup>a</sup><br>aktueller DaF-Kurs | 1 Woche<br>ja                                                                                 | kurzzeitig<br>ja                                                                        | 2017/18 je 1 Monat<br>nein                                                         | 2017-19 je 1 Monat<br>nein                                           |

Tabelle 4: Metadaten der Versuchspersonen Teil II

<sup>a</sup> Alle über zweiwöchigen Aufenthalte in deutschsprachigen Ländern

#### <span id="page-9-0"></span>1.8 Einwilligungserklärungen

Alle Versuchspersonen haben in die folgenden Bedingungen eingewilligt.

Projekt

Ich willige ein, dass meine in diesem Experiment für das Projekt erhobenen Daten und Informationen in anonymisierter und vertraulicher Form durch die HU (Humboldt-Universität Berlin) und das ZAS (Leibnitz-Zentrum für allgemeine Sprachwissenschaft) gespeichert und verarbeitet werden dürfen.

Archivierung und Dritte

Ich willige einer Weitergabe meiner anonymisierten Daten und Informationen zum Ziel der Archivierung und Nutzung durch andere Wissenschaftler und für zukünftige themenverwandte Forschungsprojekte zu.

- Erläuterung: Dieser Punkt erlaubt die Archivierung der Daten im Wro-DiaCo und wie Nutzung der Daten durch andere Wissenschaftler\*innen verwandter Themengebiete.
- Lehre und Kongresse

Ich willige ein, dass meine anonymisierten Daten und Informationen bei wissenschaftlichen Konferenzen gezeigt und für die weitere Lehre genutzt werden dürfen.

- Erläuterung: Dieser Punkt erlaubt die Verwendung der Daten in der Lehre und für Kongresse.

#### <span id="page-10-0"></span>2 Annotationsschema

Die aufgabenbasierten und -freien Dialoge enthalten acht und die Wortlisten sieben Annotationsebenen (ohne die Ebene pseudo). Tabelle [5](#page-11-0) zeigt das Annotationsschema, Tabelle [6](#page-12-0) die Ebenen je Dyade für Diapixe und freie Dialoge und Tabelle [7](#page-12-1) eine Übersicht über die Annotation der drei Experimentteile Wortlisten, Diapixe und freie Dialoge.

| Ebenenname            | Enthält                                                          | Bezug auf      | Alignierung mit |
|-----------------------|------------------------------------------------------------------|----------------|-----------------|
| ORT $(3.1)$           | Transliteration                                                  | AS             | AS              |
| ORTword $(3.2)$       | Orthographische Wortebene                                        | ORT, AS        | ORT, AS         |
| SAMPword(3.3)         | Phonetische Wortebene WebMaus                                    | ORT, AS        | ORT, AS         |
| phon $(3.4)$          | Segmentebene WebMaus                                             | ORT, AS        | ORT, AS         |
| KORphon $(3.4)$       | Korrektur der Segmentierung aus<br>phon                          | phon, AS       | AS              |
| targetword $(3.6)$    | Segmentebene Wort mit finalem<br>Zentralvokal                    | KORphon AS     | AS              |
| central vowel $(3.7)$ | Segmentebene Zentralvokal                                        | AS             | AS              |
| r(3.8)                | finales [r] und vorhergehender Vo-<br>kal                        | targetword, AS | targetword      |
| pseudo $(3.9)$        | Pseudonymisierung                                                | ORTword, AS    | ORTword, AS     |
| TRN $(3.10)$          | Orthopgraphische Transliteration<br>in Chunks, Input für Webmaus | AS             | AS              |
| ORT-MAU $(3.11)$      | Orthographische Wortebene, Out-<br>put von Webmaus               | AS             | AS              |
| KAN-MAU $(3.12)$      | Kanonische Aussprache, Output<br>von Webmaus                     | ORT-MAU        | ORT-MAU         |
| MAU (3.13)            | Phonetisch annotierte Segmen-<br>tebene, Output von Webmaus      | ORT-MAU        | ORT-MAU, AS     |
| ortflue $(3.14)$      | Korrigierte orthographische Wor-<br>tebene                       | AS             | AS              |
| flue $(3.15)$         | Fluency-Phänomene                                                | ortflue, AS    | $ort$ flue $AS$ |
| dia $(3.16)$          | Dialogzüge                                                       | ortflue        | ortflue         |
| erab $(3.17)$         | Registerspezifische<br>Ereignisab-<br>schnitte                   | ortflue        | ortflue         |
| auab $(3.18)$         | Aufgabenabschnitte (nur Diapixe)                                 | ortflue        | ortflue         |
| intab $(3.19)$        | Interaktionscharakter (nur freie<br>Dialoge)                     | ortflue        | ortflue         |
| quab $(3.20)$         | Quantitative Abschnitte                                          | AS             | Quartil         |

<span id="page-11-0"></span>Tabelle 5: Annotationsebenen der Dialoge und ihre Bezugnahme untereinander sowie auf das akustische Signal (AS).

<span id="page-12-0"></span>Tabelle 6: Annotationsebenen je Versuchsperson für Diapixe und freie Dialoge. Manche Ebenen sind für Diapixe oder freie Dialoge nicht speziziert, aber dort trotzdem vorhanden (gesternt). Die Reihenfolge entspricht der Reihenfolge im TextGrid. Die Ebene pseudo hat verschiedene Positionen (gegraut).

| a alf chl<br>$a \quad a2m \quad ch2$                                              | c clf chl<br>$c$ $c2f$ $ch2$                                                                       | d d1f ch1<br>$d$ d2f $ch2$                                                                                 | e elf chl<br>$e$ $e2m$ $ch2$                                                                 | f f1f ch1<br>f $f2f$ ch2                                                                                   | $g_g1m_{ch1}$<br>$g_g2f_$ ch2                                                                | h h1f ch1<br>h $h2f$ ch2                                                                    | i ilf chl<br>i i2m ch2                                                            |
|-----------------------------------------------------------------------------------|----------------------------------------------------------------------------------------------------|----------------------------------------------------------------------------------------------------|----------------------------------------------------------------------------------------------|----------------------------------------------------------------------------------------------------|----------------------------------------------------------------------------------------------|---------------------------------------------------------------------------------------------|-----------------------------------------------------------------------------------|
| ORT<br>ORTword<br>SAMPword<br>phon<br>KORphon<br>targetword<br>central vowel<br>r |                                                                                                    |                                                                                                    | ORT<br>ORTword<br>SAMPword<br>phon<br>KORphon<br>targetword<br>central vowel<br>$\mathbf{r}$ |                                                                                                    | ORT<br>ORTword<br>SAMPword<br>phon<br>KORphon<br>targetword<br>central vowel<br>$\mathbf{r}$ |                                                                                             | ORT<br>ORTword<br>SAMPword<br>phon<br>KORphon<br>targetword<br>central vowel<br>r |
| pseudo                                                                            |                                                                                                    |                                                                                                    | pseudo                                                                                       |                                                                                                    | pseudo                                                                                       |                                                                                             | pseudo                                                                            |
| ortflue<br>flue<br>dia<br>erab<br>$a$ uab $*$                                     | ORT-MAU<br><b>KAN-MAU</b><br>MAU<br>TRN<br>ortflue<br>flue<br>dia<br>erab<br>$a$ uab $*$<br>pseudo | ORT-MAU<br><b>KAN-MAU</b><br>MAU<br><b>TRN</b><br>ortflue<br>flue<br>dia<br>erab<br>$a$ u ab $*$<br>pseudo | ortflue<br>flue<br>dia<br>erab<br>$a$ uab $*$                                                | ORT-MAU<br><b>KAN-MAU</b><br>MAU<br><b>TRN</b><br>ortflue<br>flue<br>dia<br>erab<br>$a$ u ab $*$<br>pseudo | ortflue<br>flue<br>dia<br>erab<br>$a$ u ab $*$                                               | ORT-MAU<br>KAN-MAU<br>MAU<br>TRN<br>ortflue<br>flue<br>dia<br>erab<br>$a$ uab $*$<br>pseudo | ortflue<br>flue<br>dia<br>erab<br>$a$ uab $*$                                     |
| intab*<br>quab                                                                    | $intab^*$<br>quab                                                                                  | $intab^*$<br>quab                                                                                          | intab <sup>*</sup><br>quab                                                                   | $intab^*$<br>quab                                                                                          | intab <sup>*</sup><br>quab                                                                   | intab <sup>*</sup><br>quab                                                                  | intab*<br>quab                                                                    |

Tabelle 7: Übersicht über annotierte Experimentteile und Dyaden.

<span id="page-12-1"></span>

|               | a  |      |      |    |      |    |      |    |
|---------------|----|------|------|----|------|----|------|----|
| Diapix        | 1a | 1a   | 1a   | ıa | Jа   | 1a | 1a   | 1a |
| Freier Dialog | 1a | ıa   | 1a   | ıa | Ja   | 1a | 1a   | 1a |
| Wortliste     | 1a | nein | nein | 1a | nein | 1a | nein | 1a |

#### <span id="page-13-0"></span>3 Annotationsebenen

#### <span id="page-13-1"></span>3.1 Ebene ORT

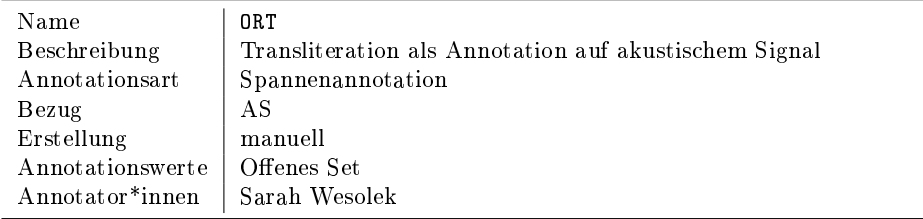

#### <span id="page-13-2"></span>3.1.1 Erstellung

Vor der Transliteration wurden die wav-Dateien geschnitten, so dass der Experimentator nicht mehr zu hören ist. Die Stereoaufnahmen wurden mit der Funktion Extract all channels in Praat (Boersma und Weenink [2001\)](#page-27-5) in Monodateien aufgetrennt. Die Rauschunterdrückung (vgl. Abschnitt [1.6\)](#page-7-1) erfolgte vor der Transliteration. Die Transliteration wurde manuell in Praat erstellt. Die Chunkgrenzen wurden nach Möglichkeit so gesetzt, dass sich Sprechanteile des Gesprächspartners möglichst nicht im Segment befanden. Problematische, für WebMaus (Kisler et al. [2017\)](#page-28-2) möglicherweise unverständliche Teile, wurden einzeln segmentiert. Grenzen wurden so gesetzt, dass keine sehr kleinen Pausen vorhanden sind, da ansonsten Fehler seitens WebMaus [\(ebd.\)](#page-28-2) ausgegeben werden könnten. Extralinguistische Entitäten wurden als <usb> (non-understandable word or other human noise) markiert, andere Störgeräusche als <nib>. Da es sich bei den Sprechern des Korpus um Fremdsprachler\*innen des Deutschen handelt, wurden grammatische und syntaktische Fehler übernommen. Wortneubildungen wurden an die deutsche Orthographie angelehnt transliteriert. Aussprachefehler wurden nicht beachtet, Wortsegmentgrenzen im Nachhinein jedoch gegebenenfalls korrigiert. Die zur Transkription erstellten und korrigierten TextGrids für die Dyaden a, e, g und i sind nicht Teil des veröffentlichten Korpus.

<span id="page-13-3"></span>3.2 Ebene ORTword

| Name             | ORTword                                               |
|------------------|-------------------------------------------------------|
| Beschreibung     | Segmentierung der Token durch WebMaus, orthographisch |
| Annotationsart   | Spannenannotation                                     |
| Bezug            | ORT, AS                                               |
| Erstellung       | Automatisiert, WebMaus                                |
| Annotationswerte | Offenes Set                                           |
| Annotator*innen  | Sarah Wesolek                                         |

#### <span id="page-14-0"></span>3.2.1 Erstellung

Das entstandene TextGrid wurde dann mit dem BAS-Service Chunk Preparation<sup>[4](#page-14-1)</sup> (Reichel [2014\)](#page-28-3) und folgenden Einstellungen in das .par-Format umgewandelt (nicht erwähnte Einstellungen bleiben im Default-Modus):

- Language: German (DE)
- Input format: tg
- Input tier name: EDT
- Sampling rate: 48000
- Keep annotation: yes

Bei den wav- und Textgriddateien diapix\_a\_a1f, diapix\_a\_a2m, diapix\_e\_e1f, diapix e e2m, diapix\_i\_i1f und diapix\_i\_i2m sind Probleme bei der Umwandlung zu par-Dateien mit dem BAS-Service Chunk Preparation entstanden. Daher wurde bei diesen Dateien der BAS-Service  $G2P^5$  $G2P^5$  (Reichel [2012\)](#page-28-4) gewählt, um par-Dateien zu erstellen. Folgende Einstellungen wurden benutzt:

- Language: German (DE)
- Input format: txt
- Text Grid tier: ORT
- Sample rate: 48000
- Output Symbol inventory: sampa

Über *WebMaus General<sup>[6](#page-14-3)</sup> (Kisler et al. [2017\)](#page-28-2)* wird dann der jeweilige Kanal und die zugehörige par-Datei segmentiert und aligniert. Die par-Datei sollte dabei den selben Namen wie die dazugehörige wav-Audioaufnahme haben. Folgende Einstellungen wurden benutzt:

- Input encoding: sampa
- Language: German (DE)
- Inter-word silence: 7
- KAN tier in TextGrid: true
- ORT tier in TextGrid: true
- Chunk segmentation: true
- Pre-segmentation: true
- Output symbols: sampa

<span id="page-14-1"></span><sup>4</sup> <https://clarin.phonetik.uni-muenchen.de/BASWebServices/interface/ChunkPreparation>

<span id="page-14-3"></span><span id="page-14-2"></span> $^5$ <https://clarin.phonetik.uni-muenchen.de/BASWebServices/interface/Grapheme2Phoneme>  $^6$ <https://clarin.phonetik.uni-muenchen.de/BASWebServices/interface/WebMAUSGeneral>

Die fertig geMAUSsten Dateien werden mit der zugehörigen wav-Datei gespei-chert. WebMaus General<sup>[7](#page-15-4)</sup> erstellt eine automatische Transkription auf 3 neuen Ebenen, welche jeweils orthographische Token (ORTword Abschnitt [3.2\)](#page-13-3), Mit SAMPA[8](#page-15-5) transkribierte Token (SAMPword Abschnitt [3.3\)](#page-15-0) und einzelne Laute (phon Abschnitt [3.4\)](#page-15-3) abbildet.

#### <span id="page-15-0"></span>3.3 Ebene SAMPword

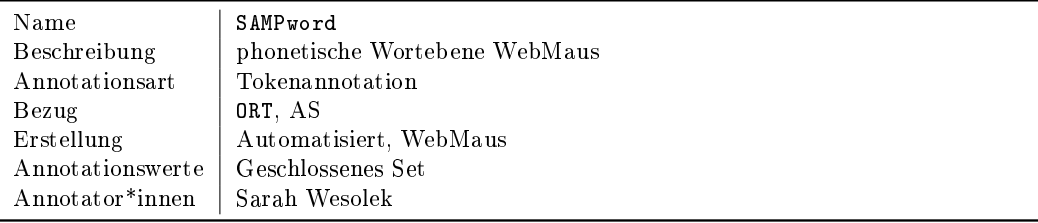

#### <span id="page-15-1"></span>3.3.1 Erstellung

WebMaus General<sup>[9](#page-15-6)</sup> erstellt eine neue Ebene, welche jeweils einzelne Token segmentiert abbildet (vgl. Abschnitt  $3.1$ ). Es findet eine phonetische Transkription der Token als ganze Einheiten statt. Es wurde SAMPA als Symbolinventar gewählt.

#### <span id="page-15-2"></span>3.3.2 Ebene SAMPword

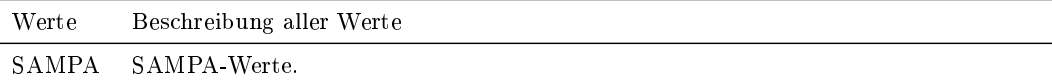

### <span id="page-15-3"></span>3.4 Ebene phon

| Name             | $_{\rm phon}$                    |
|------------------|----------------------------------|
| Beschreibung     | phonetische Segmentebene WebMaus |
| Annotationsart   | Tokenannotation                  |
| Bezug            | ORT, AS                          |
| Erstellung       | Automatisiert, WebMaus           |
| Annotationswerte | Geschlossenes Set                |
| Annotator*innen  | Sarah Wesolek                    |

<span id="page-15-4"></span> $^{7}$ <https://clarin.phonetik.uni-muenchen.de/BASWebServices/interface/WebMAUSGeneral>

<span id="page-15-5"></span><sup>8</sup> <https://www.phon.ucl.ac.uk/home/sampa>

<span id="page-15-6"></span> $^9$ <https://clarin.phonetik.uni-muenchen.de/BASWebServices/interface/WebMAUSGeneral>

#### <span id="page-16-0"></span>3.4.1 Erstellung

 $WebMaus General<sup>10</sup>$  $WebMaus General<sup>10</sup>$  $WebMaus General<sup>10</sup>$  erstellt eine neue Ebene, welche die einzelnen Laute segmentiert und klassifiziert (vgl. Abschnitt [3.1\)](#page-13-1).

#### <span id="page-16-1"></span>3.4.2 Annotationswerte

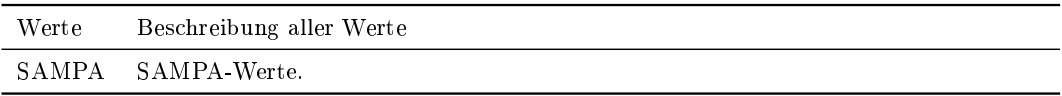

#### <span id="page-16-2"></span>3.5 Ebene KORphon

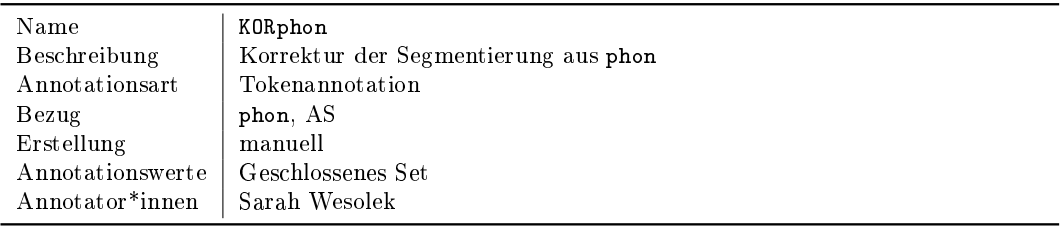

#### <span id="page-16-3"></span>3.5.1 Erstellung

Die Ebene phon wurde dupliziert, um Korrekturen bei der Segmentierung (keine Änderung bei Klassifizierung) vorzunehmen. Es wurden lediglich die Segmentgrenzen von Wörtern mit einem finalen Zentralvokal korrigiert. Die Annotation erfolgte manuell. Die Ebene greift auf eine deutsche kanonisierte Klassifizierung zurück. Demnach weichen die tatsächlich artikulierten Laute von denen der Klassifizierung in KORphon ab (wie beispielsweise in Abbildung [1\)](#page-17-3).

#### <span id="page-16-4"></span>3.5.2 Annotationswerte

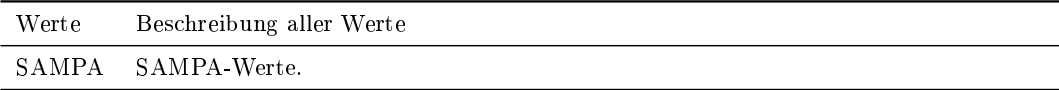

<span id="page-16-5"></span> $\overline{^{10}{\rm https://clarin.phonetik.uni-muenchen.de/BASWebServices/interface/WebMAUSGeneral}}$  $\overline{^{10}{\rm https://clarin.phonetik.uni-muenchen.de/BASWebServices/interface/WebMAUSGeneral}}$  $\overline{^{10}{\rm https://clarin.phonetik.uni-muenchen.de/BASWebServices/interface/WebMAUSGeneral}}$ 

<span id="page-17-3"></span>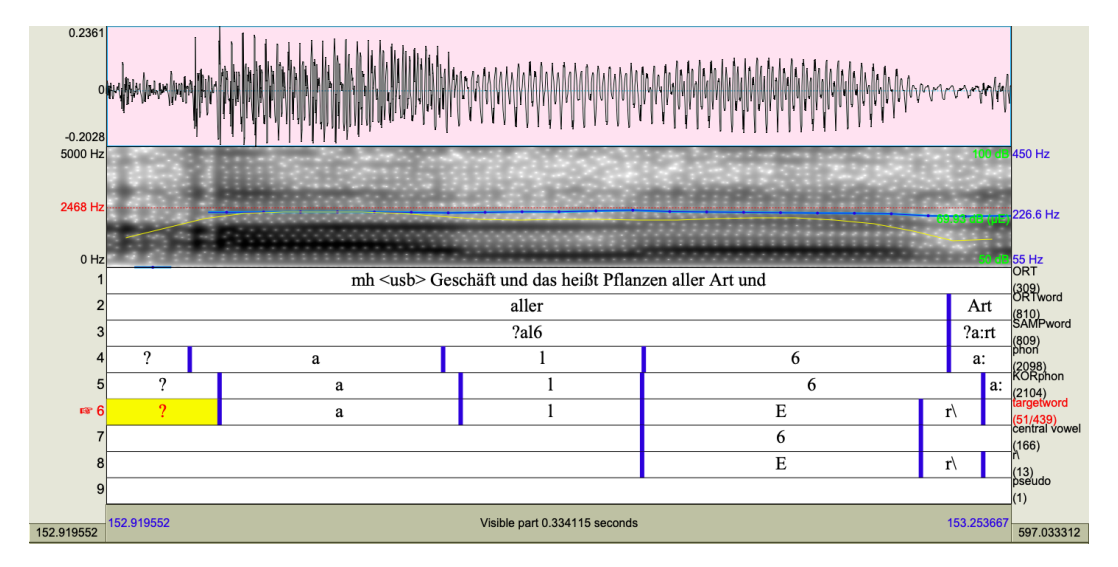

Abbildung 1: Abbildung aller im WroDiaCo v. 1 vorhandenen Annotationsebenen in Praat

#### <span id="page-17-0"></span>3.6 Ebene targetword

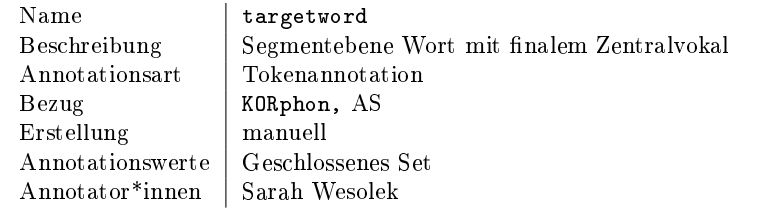

#### <span id="page-17-1"></span>3.6.1 Erstellung

Zur Erstellung wurde eine neue Intervall-Ebene angelegt. Auf der Ebene targetword wurden explizit zweisilbige Token mit finalen <-e> und <-er> segmentiert. Die Annotation erfolgte manuell. Es zählte sowohl der perzeptive, als auch der visuelle Eindruck des Sonagramms und Oszillogramms. Es wurde SAMPA als Symbolinventar gewählt.

#### <span id="page-17-2"></span>3.6.2 Annotationswerte

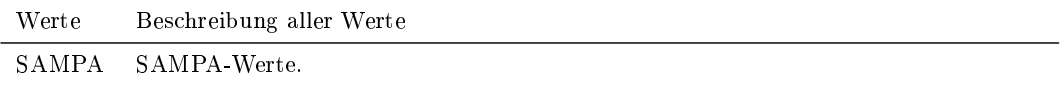

#### <span id="page-18-0"></span>3.7 Ebene central vowel

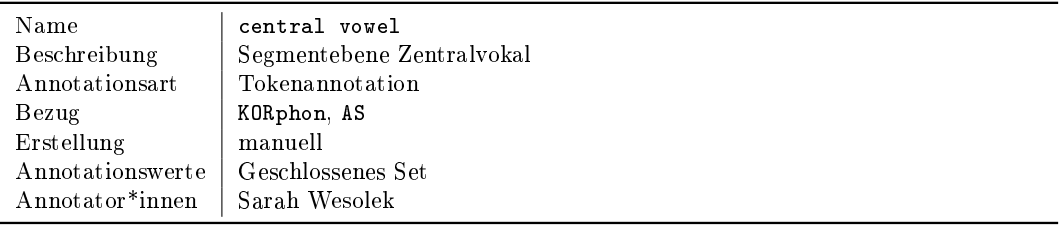

#### <span id="page-18-1"></span>3.7.1 Erstellung

Zur Erstellung wurde eine neue Intervall-Ebene angelegt. Ebene central vowel enthält eine segmentale Annotation der Zentralvokale <-e> und <-er>. Die Ebene greift auf eine deutsche kanonisierte Klassifizierung zurück. Somit entstehen Abweichungen von der phonetischen Realisation (vgl. Abbildung [1\)](#page-17-3). Wurde ein finaler Zentralvokal nicht artikuliert, wurde das Zeichen für ein Nullelement (Ø) eingetragen.

#### <span id="page-18-2"></span>3.7.2 Annotationswerte

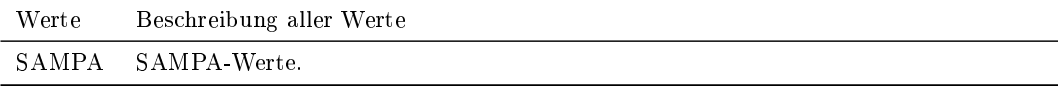

#### <span id="page-18-3"></span>3.8 Ebene r

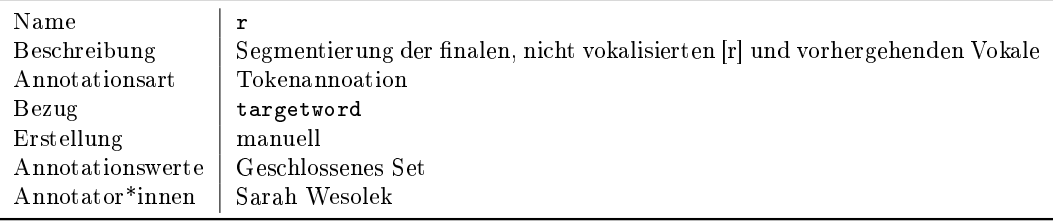

#### <span id="page-18-4"></span>3.8.1 Erstellung

Zur Erstellung wurde eine neue Intervall-Ebene angelegt. Auf Ebene r wurde eine segmentale Annotation derjenigen finalen <-er>, welche nicht vokalisiert und als [ $\epsilon$ r], [er] oder [@r] realisiert wurden, vorgenommen. Werte und Segmentgrenzen wurden aus targetword übernommen. Die Phone wurden einzeln segmentiert, ein [r] wurde als r annotiert.

#### <span id="page-19-0"></span>3.8.2 Annotationswerte

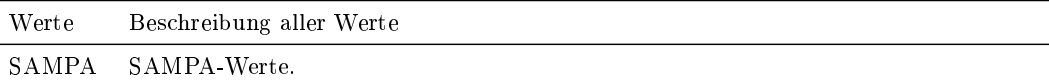

#### <span id="page-19-1"></span>3.9 Ebene pseudo

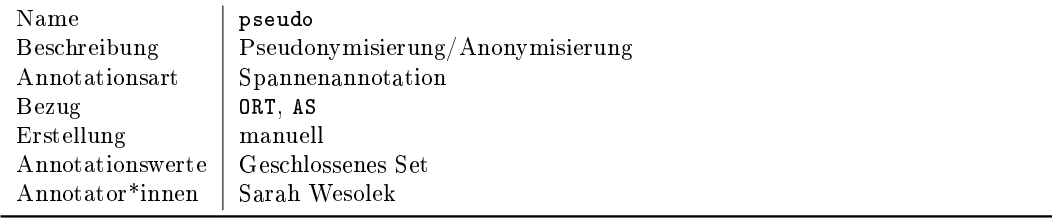

#### <span id="page-19-2"></span>3.9.1 Erstellung

Die Dialogaufnahmen (freie und aufgabenbasierte) wurden einzeln durchgehört. Eigennamen und sonstige schutzwürdige Daten, die zur Identizierung der Probanden nützlich sein könnten, wurden auf der Ebene pseudo mit einem x annotiert. Nach der Fertigstellung wurde ein R-Skript (Belz [2019\)](#page-27-6) verwendet, um das Sprachsignal in den annotierten Intervallen mit einem 200 Hz-Ton zu ersetzen. Die Ebene pseudo ndet sich nicht in den Textgrids zu den Wortlisten.

#### <span id="page-19-3"></span>3.9.2 Annotationswerte

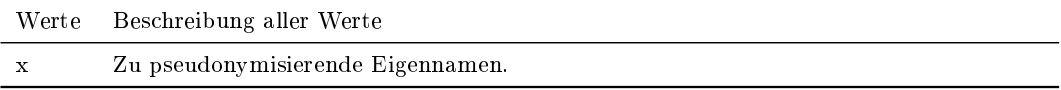

#### <span id="page-19-4"></span>3.10 Ebene TRN

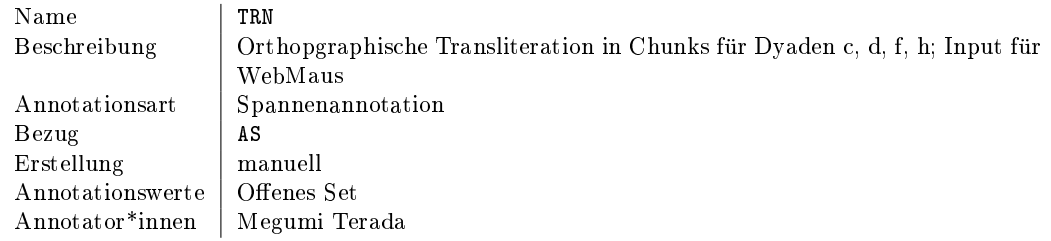

#### <span id="page-20-0"></span>3.10.1 Erstellung

Diplomatische Transliteration der freien Gespräche und Diapixe in den Dyaden c, d, f und h mithilfe des Tools CAT (Sauer [o. J.\)](#page-28-5).

#### <span id="page-20-1"></span>3.11 Ebene ORT-MAU

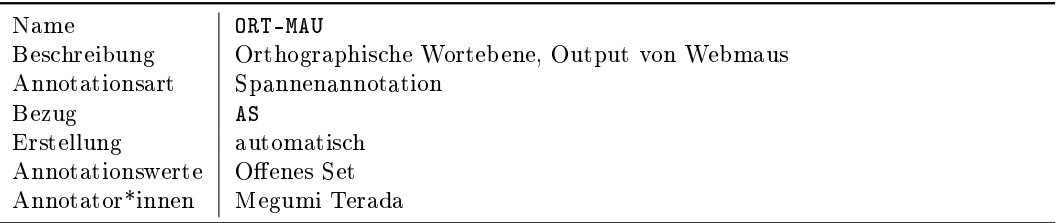

#### <span id="page-20-2"></span>3.11.1 Erstellung

Mit WebMaus General<sup>[11](#page-20-5)</sup> (Kisler et al. [2017\)](#page-28-2) wurde der jeweilige Kanal mit .wavund TextGrid-Datei über die Pipeline Chunkprep > G2P > MAUS aligniert, mit folgenden Einstellungen.

- Input encoding: sampa
- Language: German (DE)
- Inter-word silence: 7
- KAN tier in TextGrid: true
- ORT tier in TextGrid: true
- Chunk segmentation: true
- Pre-segmentation: true
- Output symbols: sampa

#### <span id="page-20-3"></span>3.12 Ebene KAN-MAU

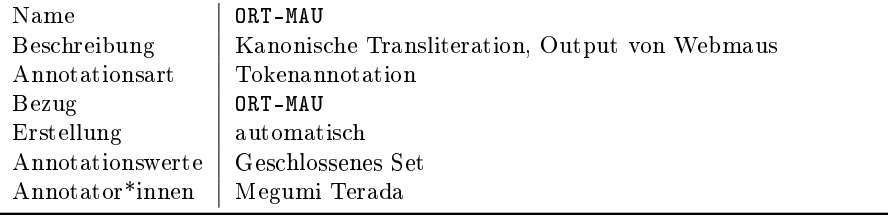

#### <span id="page-20-4"></span>3.12.1 Erstellung

Output wird durch WebMaus erstellt.

<span id="page-20-5"></span> $^{11}\rm{https://clarin.phonetik.uni-muenchen.de/BASWeb Services/interface/WebMAUSGeneral}$ 

#### <span id="page-21-0"></span>3.13 Ebene MAU

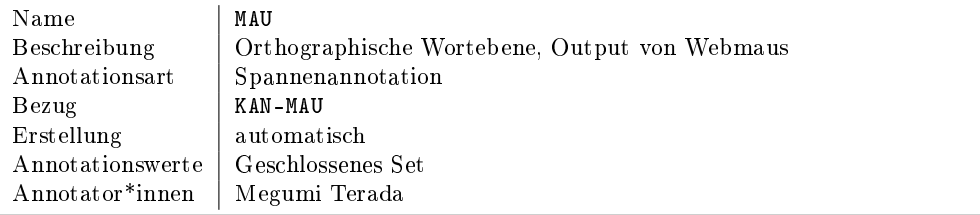

#### <span id="page-21-1"></span>3.13.1 Erstellung

Output wird durch WebMaus erstellt.

#### <span id="page-21-2"></span>3.14 Ebene ortflue

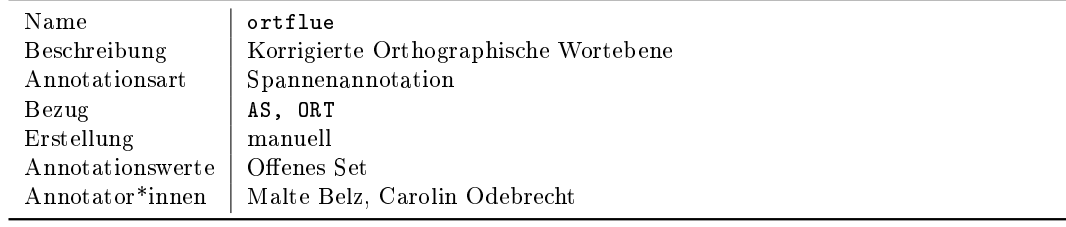

#### <span id="page-21-3"></span>3.14.1 Erstellung

Kopie der ORT-MAU (Abschnitt [3.11\)](#page-20-1) bzw. ORT-Ebene (Abschnitt [3.1\)](#page-13-1) und manuelle Korrektur der Transliteration und der Grenzen.

#### <span id="page-21-4"></span>3.14.2 Annotationswerte

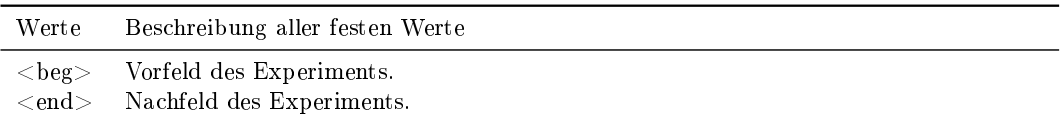

#### <span id="page-22-0"></span>3.15 Ebene flue

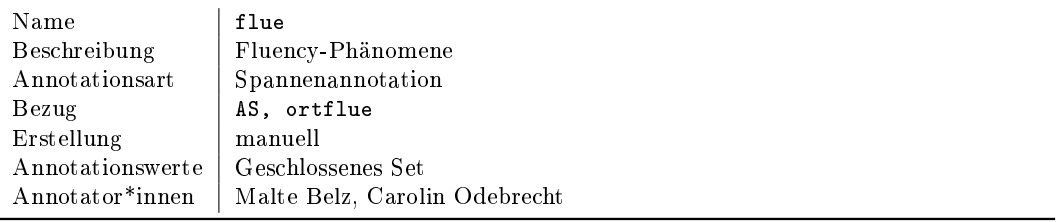

#### <span id="page-22-1"></span>3.15.1 Erstellung

Annotation von Pausen und Füllpartikeln. Füllpartikeln sind für diese Annotation definiert als  $($ "nicht-lexikalische Entitäten, die orthographisch typischerweise mit äh, ähm, hm repräsentiert, jedoch phonetisch nicht ausschließlich in dieser Form produ-ziert werden, sondern variieren können" (Belz [2021,](#page-27-7) S. 3).

#### <span id="page-22-2"></span>3.15.2 Annotationswerte

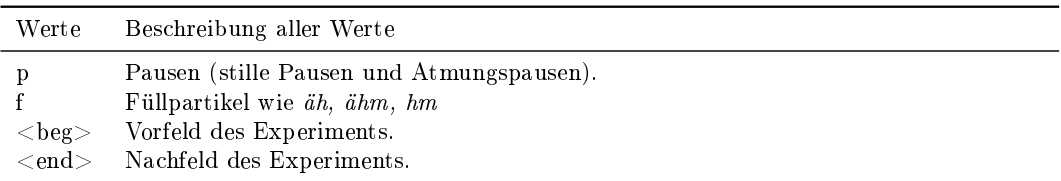

#### <span id="page-22-3"></span>3.16 Ebene dia

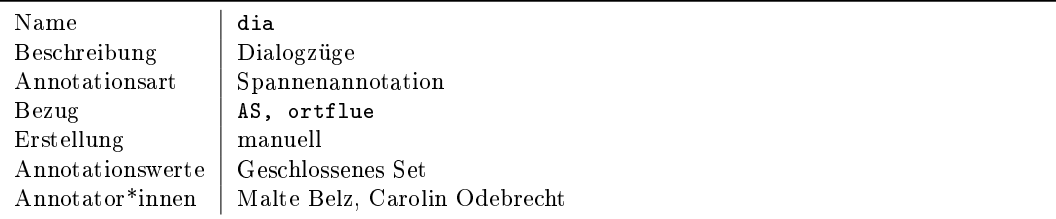

#### <span id="page-22-4"></span>3.16.1 Erstellung

Annotation von Dialogzügen (basierend auf Carletta et al. [1997,](#page-28-6) [1996\)](#page-28-7). Zur Erstellung wird eine neue Intervall-Ebene in Praat angelegt. Die Annotation erfolgt manuell. Für die Annotation wird temporär ein Stereosignal und die dipl-Ebene des\*der Dialogpartners\*in in Praat hinzugefügt. Nach Abschluss der Annotation werden diese Ebenen wieder entfernt.

#### <span id="page-23-0"></span>3.16.2 Annotationswerte

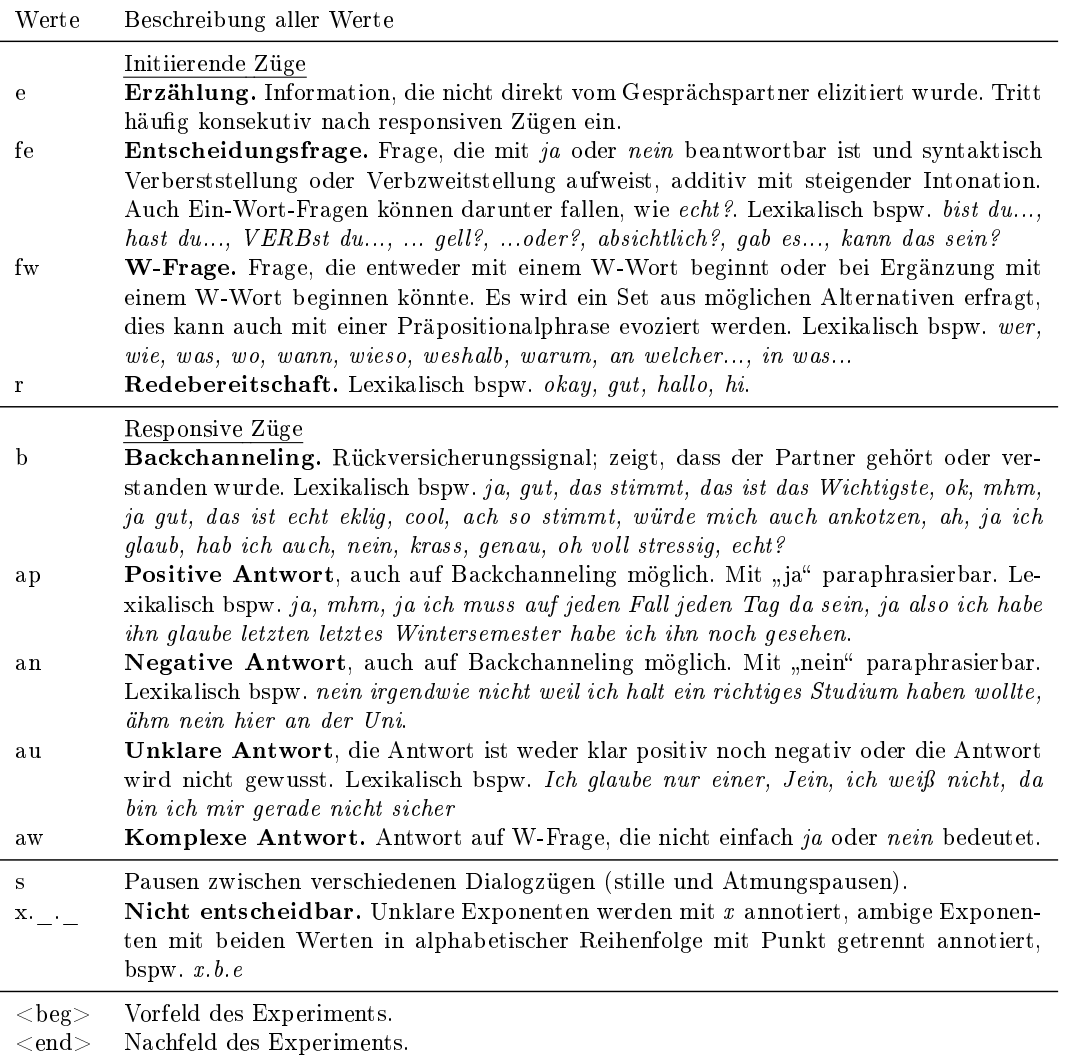

#### <span id="page-24-0"></span>3.17 Ebene erab

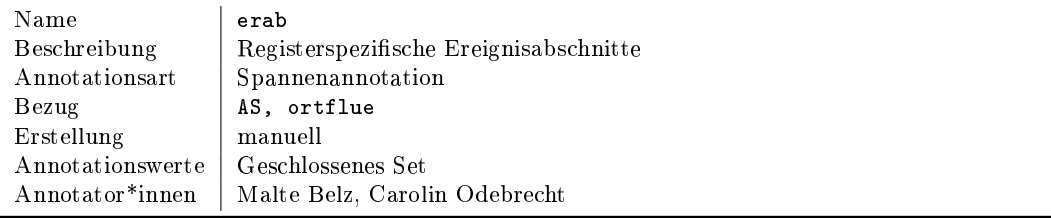

#### <span id="page-24-1"></span>3.17.1 Erstellung

Annotation von registerspezifischen Ereignisabschnitten. Obwohl der Registerbegriff Homogenität suggeriert, können Abschnitte innerhalb eines Dialogs auch anderen bzw. nicht dem erwarteten Register zugeordnet werden. In den L2-Dialogen ist dies beispielsweise die Paraphrasierung von Wörtern, die noch nicht gelernt wurden oder gerade nicht erinnert werden.

Annotiert werden Spannen eines Abschnittes bis zu dem Punkt, an dem eine s-Pause auftritt (Pausen zwischen zwei Dialogzügen, s. Abschnitt [3.15\)](#page-22-0) oder ein anderer erab-Abschnitt beginnt.

#### <span id="page-24-2"></span>3.17.2 Annotationswerte

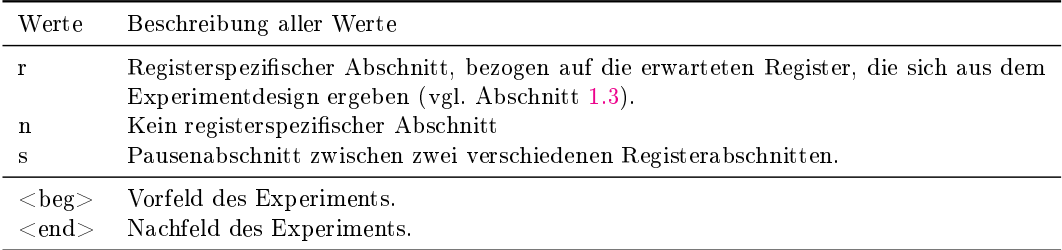

#### <span id="page-24-3"></span>3.18 Ebene auab

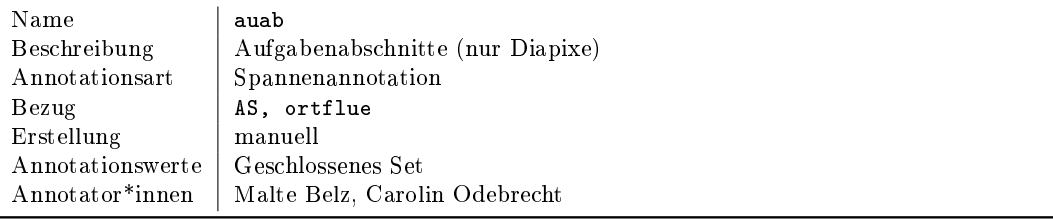

#### <span id="page-25-0"></span>3.18.1 Erstellung

Annotation von Aufgabenabschnitten in den Diapixen. Sobald ein Unterschied gefunden wird, wird die gesamte Spanne bis zum verbalisierten Anzeigen des Unterschieds markiert. Hierfür werden temporär beide Versuchspersonen stereo angehört. Die TextGrid-Ebene wird danach dupliziert und zu beiden Kanälen hinzugefügt..

#### <span id="page-25-1"></span>3.18.2 Annotationswerte

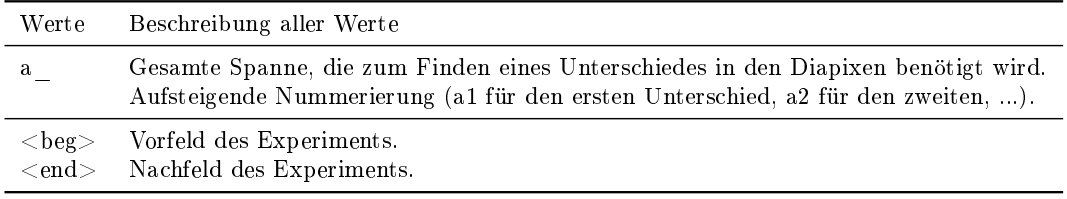

#### <span id="page-25-2"></span>3.19 Ebene intab

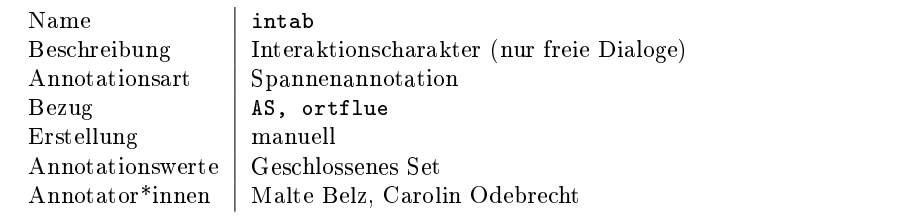

#### <span id="page-25-3"></span>3.19.1 Erstellung

Annotation von Abschnitten mit Interaktionscharakter in den freien Dialogen. Unterschieden werden eher monologische und eher dialogische Abschnitte. Hierfür werden temporär beide Versuchspersonen stereo angehört. Die TextGrid-Ebene wird danach dupliziert und zu beiden Kanälen hinzugefügt..

#### <span id="page-25-4"></span>3.19.2 Annotationswerte

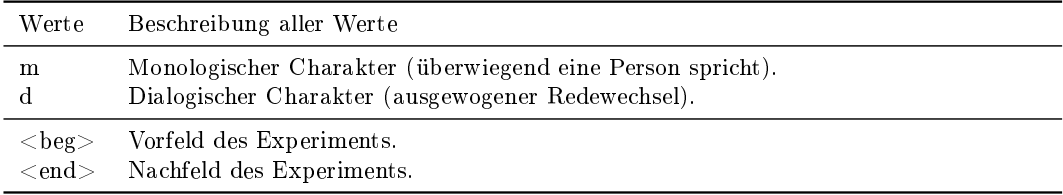

#### <span id="page-26-0"></span>3.20 Ebene quab

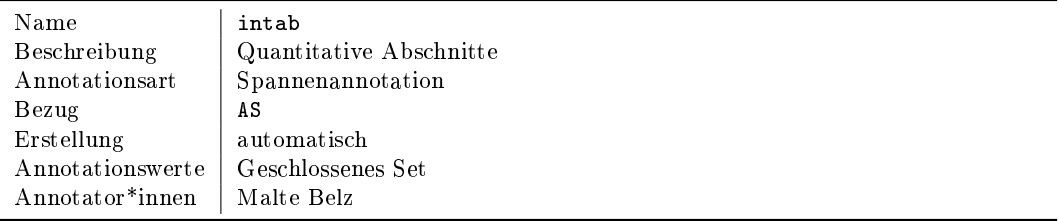

#### <span id="page-26-1"></span>3.20.1 Erstellung

In jedes TextGrid wird eine Intervallebene mit rPraat 1.3.1 (Boril und Skarnitzl [2016\)](#page-27-8) eingefügt, die die Dauer des Textgrids in vier gleich große Teile teilt und für diese Teile Grenzen setzt. Folgende Routine wurde verwendet:

```
for (f in seq_along(listFiles)) {
  file <- listFiles[f]
  fileName <- substr(file, 1, nchar(file) - nchar(".TextGrid"))
  fileTextGrid <- paste0(inputfolder, "/", fileName, ".TextGrid")
  tg <- tg.read(fileTextGrid)
  tg.ch1 <- tg.createNewTextGrid(tg.getStartTime(tg),tg.getEndTime(tg))
  tg.ch1 <- tg.insertNewIntervalTier(tg = tg.ch1,newTierName = "quab")
  tg.ch1 <- tg.insertInterval(tg.ch1, tierInd = "quab",
                                tStart = 0,
                                tEnd = tg.getTotalDuration(tg.ch1)/4,
                                label="a")
  tg.ch1 <- tg.insertInterval(tg.ch1, tierInd = "quab",
                                tStart = tg.getTotalDuration(tg.ch1)/4,
                                tEnd = tg.getTotalDuration(tg.ch1)/2,
                                label="b")
  tg.ch1 <- tg.insertInterval(tg.ch1, tierInd = "quab",
                                tStart = tg.getTotalDuration(tg.ch1)/2,
                                tEnd = (tg.getTotalDuration(tg.ch1)/4) +(tg.getTotalDuration(tg.ch1)/2),
                                label="c")
  tg.ch1 <- tg.insertInterval(tg.ch1, tierInd = "quab",
                                tStart = (tg.getTotalDuration(tg.ch1)/4) +
                                (tg.getTotalDuration(tg.ch1)/2),
                                tEnd = tg.getTotalDuration(tg.ch1),
                                label="d")
```

```
tg.write(tg.ch1, fileNameTextGrid = paste0(outputfolder,substr(fileName, 7,22),
".TextGrid"),
             format = "text")}
```
#### <span id="page-27-0"></span>3.20.2 Annotationswerte

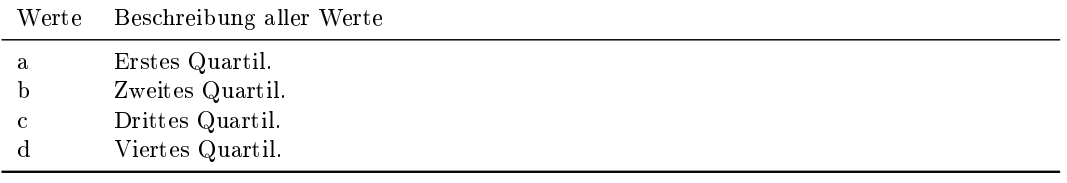

#### <span id="page-27-1"></span>Literatur

- <span id="page-27-4"></span>Baker, Rachel und Valerie Hazan (März 2011). DiapixUK: Task materials for the elicitation of multiple spontaneous speech dialogs". In: Behavior research methods 43, S. 761-70. DOI: [10.3758/s13428-011-0075-y.](https://doi.org/10.3758/s13428-011-0075-y)
- <span id="page-27-6"></span>Belz, Malte (2019). Pseudonymisierung von Sprachchunks in Audiodaten mit Praat und R (Pseudonymization of speech chunks in audio data using Praat and R). DOI: [http://dx.doi.org/10.18452/20145.](https://doi.org/http://dx.doi.org/10.18452/20145)
- <span id="page-27-7"></span>Belz, Malte (2021). Die Phonetik von äh und ähm. Akustische Variation von Füll-partikeln im Deutschen. Berlin: J.B. Metzler. DOI: [10.1007/978-3-662-62812-6.](https://doi.org/10.1007/978-3-662-62812-6)
- <span id="page-27-2"></span>Belz, Malte und Christine Mooshammer (2020). Berlin Dialogue Corpus (BeDiaCo). Version 1. Humboldt-Universität zu Berlin. url: [https://rs.cms.hu-berlin.](https://rs.cms.hu-berlin.de/phon) [de/phon](https://rs.cms.hu-berlin.de/phon) (besucht am 25. 05. 2020).
- <span id="page-27-3"></span>Belz, Malte, Alina Zöllner und Megumi Terada (2020). Dokumentation und Annotationsrichtlinien für das Korpus BeDiaCo Version 1. DOI: [http://dx.doi.org/](https://doi.org/http://dx.doi.org/10.18452/21361) [10.18452/21361.](https://doi.org/http://dx.doi.org/10.18452/21361)
- <span id="page-27-5"></span>Boersma, Paul und David Weenink (Jan. 2001). PRAAT, a system for doing phonetics by computer". In: Glot international 5, S. 341-345.
- <span id="page-27-8"></span>Boril, Tomáš und Radek Skarnitzl (2016). "Tools rPraat and mPraat". In: Text, Speech, and Dialogue: 19th International Conference, TSD 2016, Brno, Czech Republic, September 12-16, 2016, Proceedings. Hrsg. von Petr Sojka, Aleš Horák, Ivan Kopecek und Karel Pala. Cham: Springer International Publishing, S. 367–374. doi: [10.1007/978-3-319-45510-5\\_42.](https://doi.org/10.1007/978-3-319-45510-5_42) url: [http://dx.doi.org/10.1007/978-](http://dx.doi.org/10.1007/978-3-319-45510-5_42) [3-319-45510-5\\_42.](http://dx.doi.org/10.1007/978-3-319-45510-5_42)
- <span id="page-28-6"></span>Carletta, Jean, Amy Isard, Stephen Isard, Jacqueline Kowtko, Gwyneth Doherty-Sneddon und Anne H. Anderson (1997). The reliability of a dialogue structure coding scheme. In: *Computational Linguistics* 23 (1), S. 13-31.
- <span id="page-28-7"></span>Carletta, Jean, Amy Isard, Stephen Isard, Jacqueline Kowtko, Alison Newlands, Gwyneth Doherty-Sneddon und Anne H. Anderson (1996). HCRC Dialoque Structure Coding Manual. URL: [www.hcrc.ed.ac.uk/publications/tr-82.ps.gz.](www.hcrc.ed.ac.uk/publications/tr-82.ps.gz)
- <span id="page-28-1"></span>Hilpisch, Kai (2012). Gemeinsamer Europäischer Referenzrahmen für Sprachen: Der GER im Überblick. Hamburg: Diplomica.
- <span id="page-28-2"></span>Kisler, Thomas, Uwe Reichel und Florian Schiel (2017). "Multilingual processing of speech via web services". In: Computer Speech & Language 45, S. 326-347. DOI: [http://dx.doi.org/10.1016/j.csl.2017.01.005.](https://doi.org/http://dx.doi.org/10.1016/j.csl.2017.01.005)
- <span id="page-28-4"></span>Reichel, Uwe D. (2012). "PermA and Balloon: Tools for string alignment and text processing". In: Proc. Interspeech. Portland, Oregon, 4 pages.
- <span id="page-28-3"></span>Reichel, Uwe D. (2014). Language-independent grapheme-phoneme conversion and word stress assignment as a web service". In: Elektronische Sprachverarbeitung  $2014$ . Hrsg. von R. Hoffmann. Bd. 71. Dresden, Germany: TUDpress, S. 42–49. url: [http://nbn-resolving.de/urn/resolver.pl?urn=nbn:de:bvb:19-epub-](http://nbn-resolving.de/urn/resolver.pl?urn=nbn:de:bvb:19-epub-22780-1)[22780-1.](http://nbn-resolving.de/urn/resolver.pl?urn=nbn:de:bvb:19-epub-22780-1)
- <span id="page-28-5"></span>Sauer, Simon (o. J.). *CAT - Chunked Audio Transcription.* Version 3.1.2.
- Wesolek, Sarah und Malte Belz (2021). Dokumentation und Annotationsrichtlinien für das Korpus WroDiaCo Version 2. Humboldt-Universität zu Berlin. DOI: [10.](https://doi.org/10.5281/zenodo.4541102) [5281/zenodo.4541102.](https://doi.org/10.5281/zenodo.4541102)
- <span id="page-28-0"></span>Wesolek, Sarah, Malte Belz und Christine Mooshammer (2020). Wrocław Dialogue  $Corpus$  (WroDiaCo). Version 1. Humboldt-Universität zu Berlin. URL: [https:](https://rs.cms.hu-berlin.de/phon)  $//rs.cms.hu-berlin.de/phon (besucht am 11.08.2020).$  $//rs.cms.hu-berlin.de/phon (besucht am 11.08.2020).$
- Wesolek, Sarah, Malte Belz und Christine Mooshammer (2021). Wrocław Dialogue Corpus (WroDiaCo). Version 2. Humboldt-Universität zu Berlin. URL: [https:](https://rs.cms.hu-berlin.de/phon)  $//rs.cms.hu-berlin.de/phon (besucht am 15.02.2021).$  $//rs.cms.hu-berlin.de/phon (besucht am 15.02.2021).$

<span id="page-29-0"></span>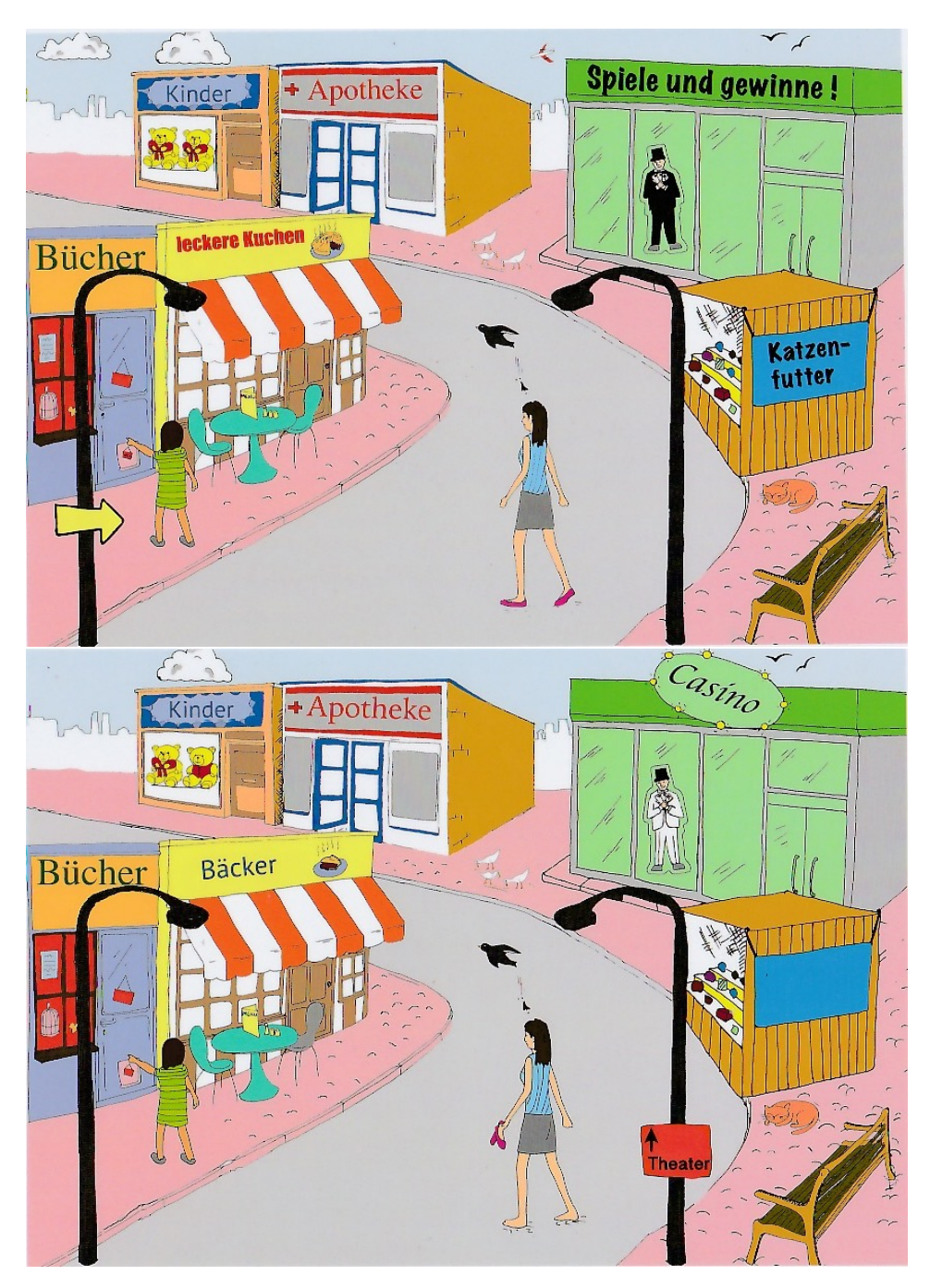

Abbildung 2: Diapix-Bilder Straße 1a (oben) und 1b (unten).

<span id="page-30-0"></span>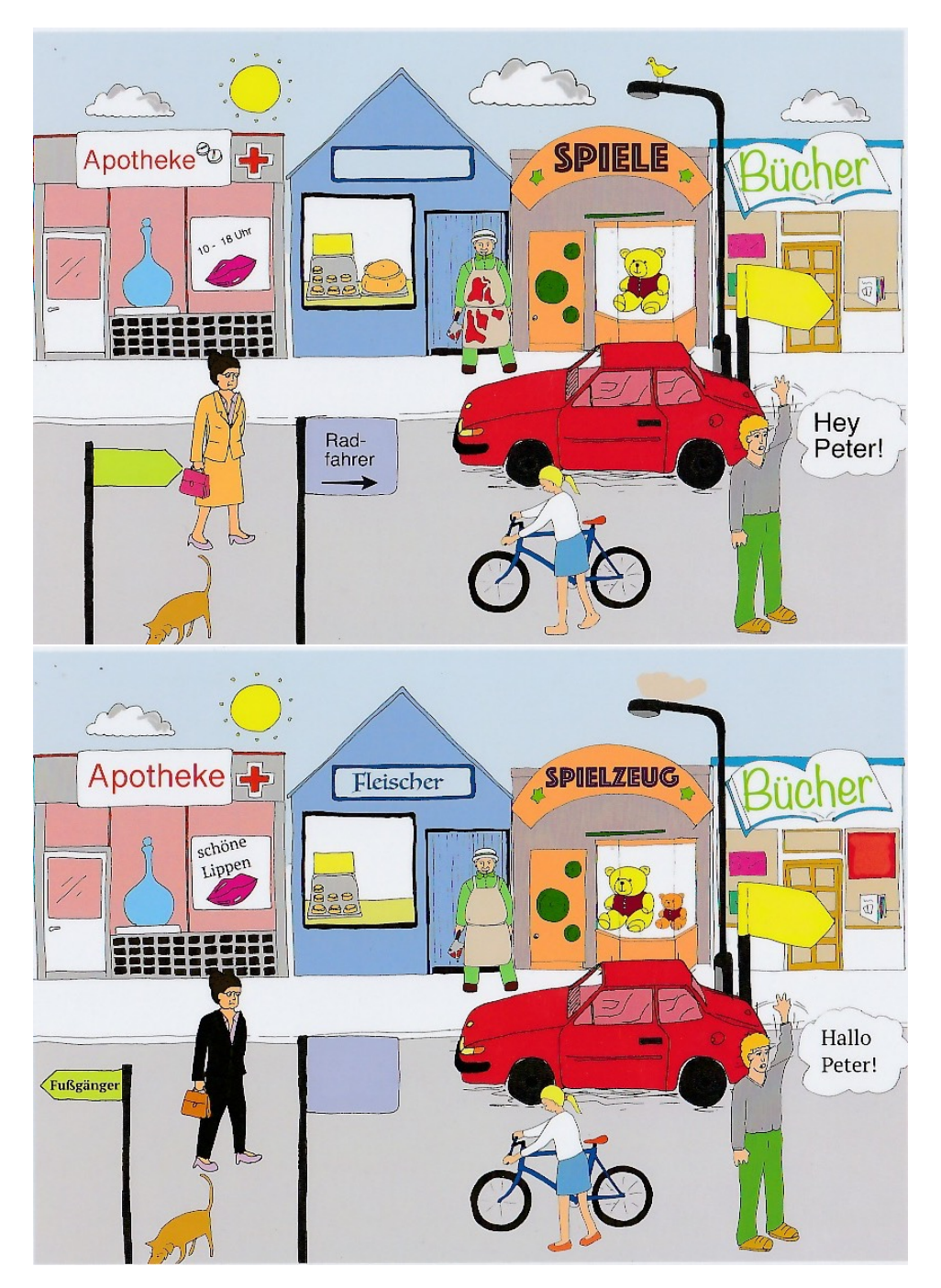

Abbildung 3: Diapix-Bilder Straße 3a (oben) und 3b (unten).

<span id="page-31-0"></span>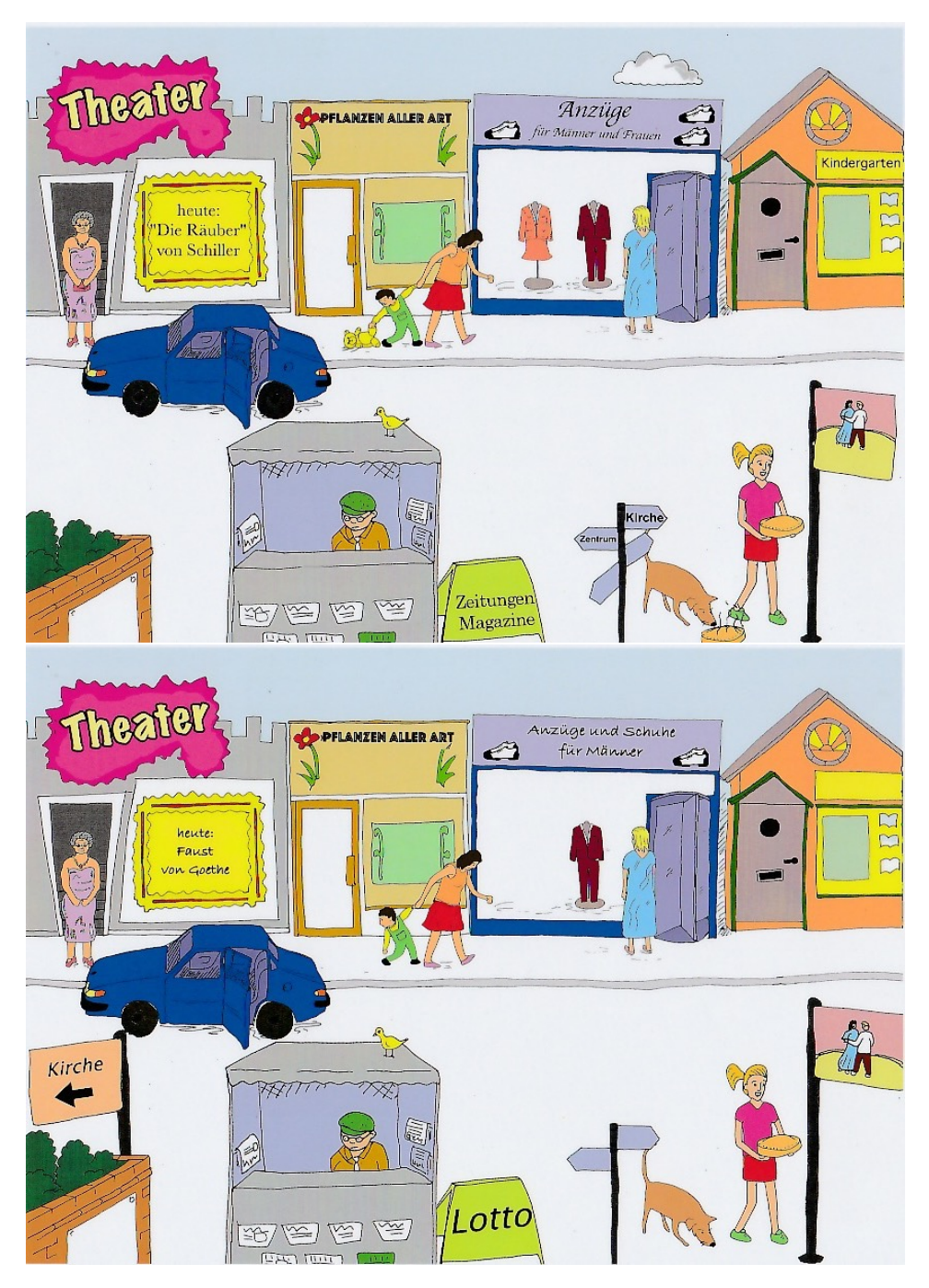

Abbildung 4: Diapix-Bilder Straße 4a (oben) und 4b (unten).